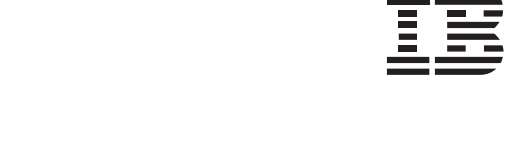

## **Analyzing IT Value and Cost Considerations – Maximizing The Value of Your Mainframe**

**Ray Jones, Vice President,** 

**Worldwide System z Software** 

**IBM Software Group**

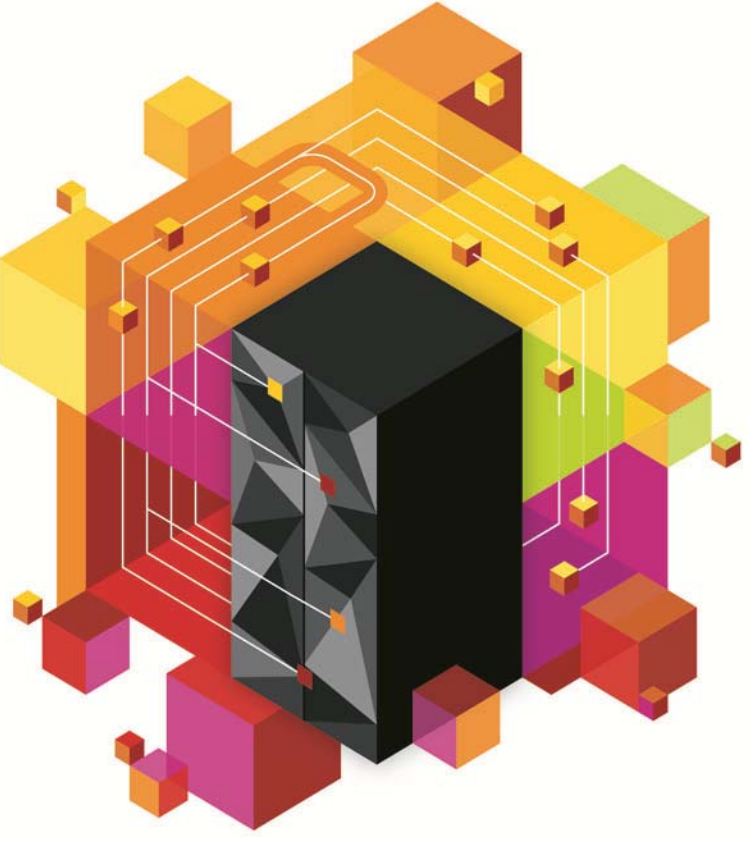

**March 2013** 

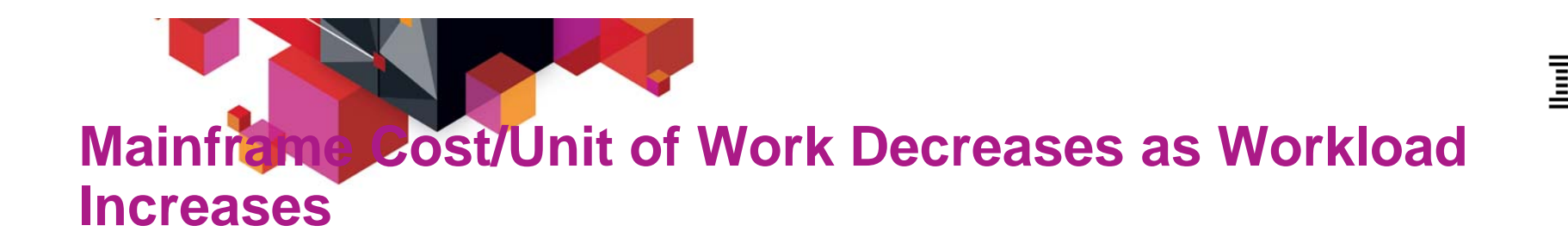

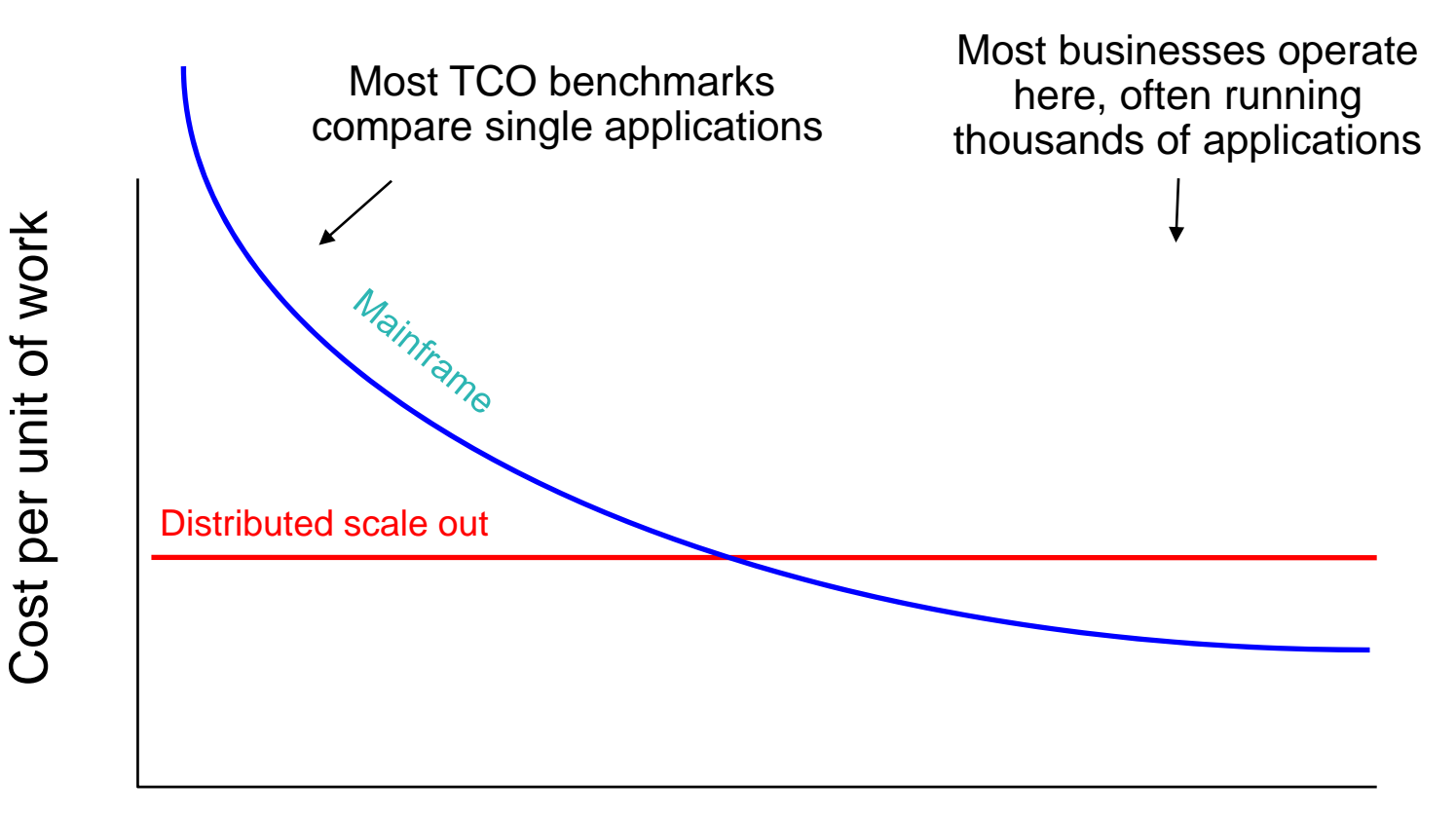

Data Center Workload

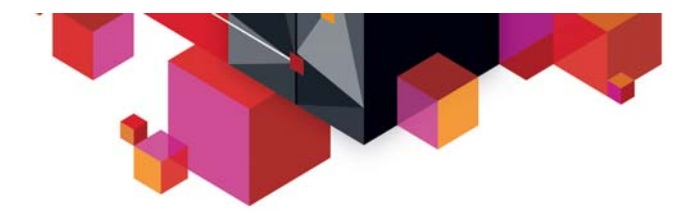

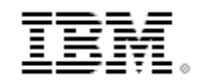

# **Smarter Computing**

## **Strategies to achieve breakthrough reductions in IT cost**

**Ascertain true elements of cost:**

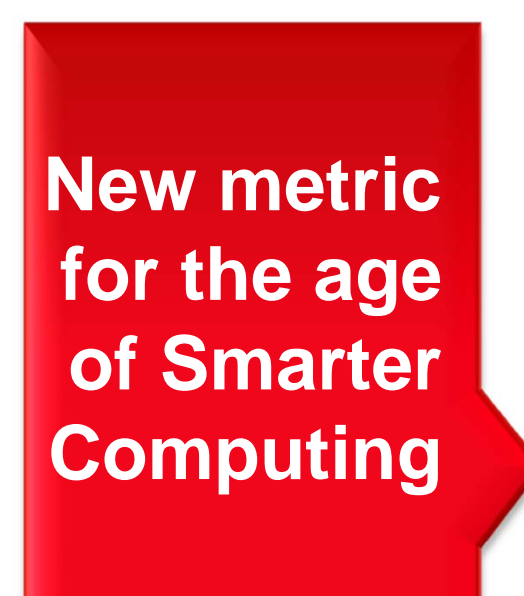

**COST PER Hardware/Software/MaintenanceNetworking Energy LaborStorage**

**WORKLOAD**

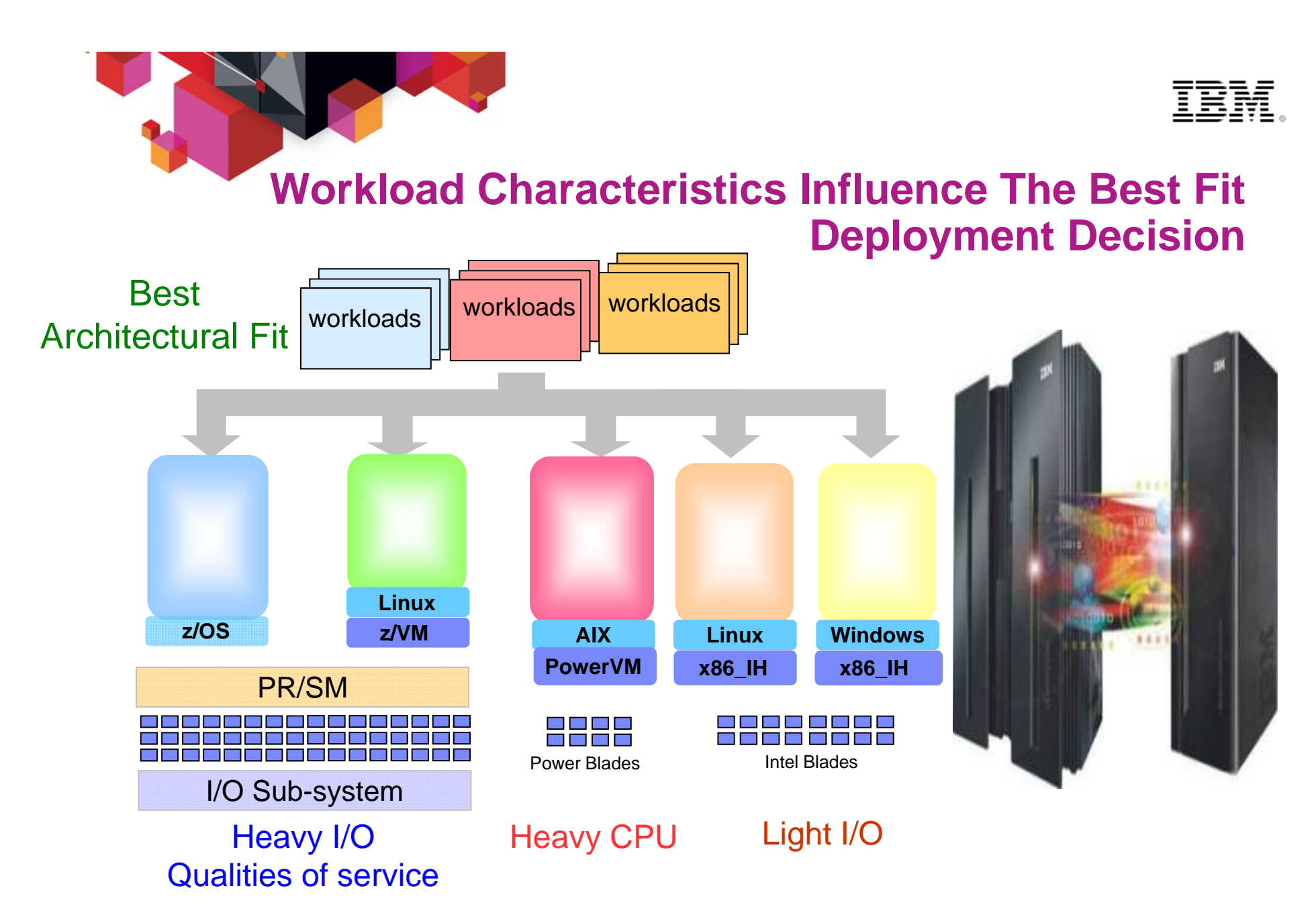

© 2013 IBM Corporation **<sup>4</sup>**for each workload to yield lowest cost Deploy or consolidate workloads on the environment best suited Maximizing the value of your mainframe

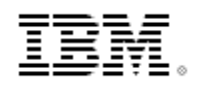

**Deploying Stand Alone Workloads With Heavy** 

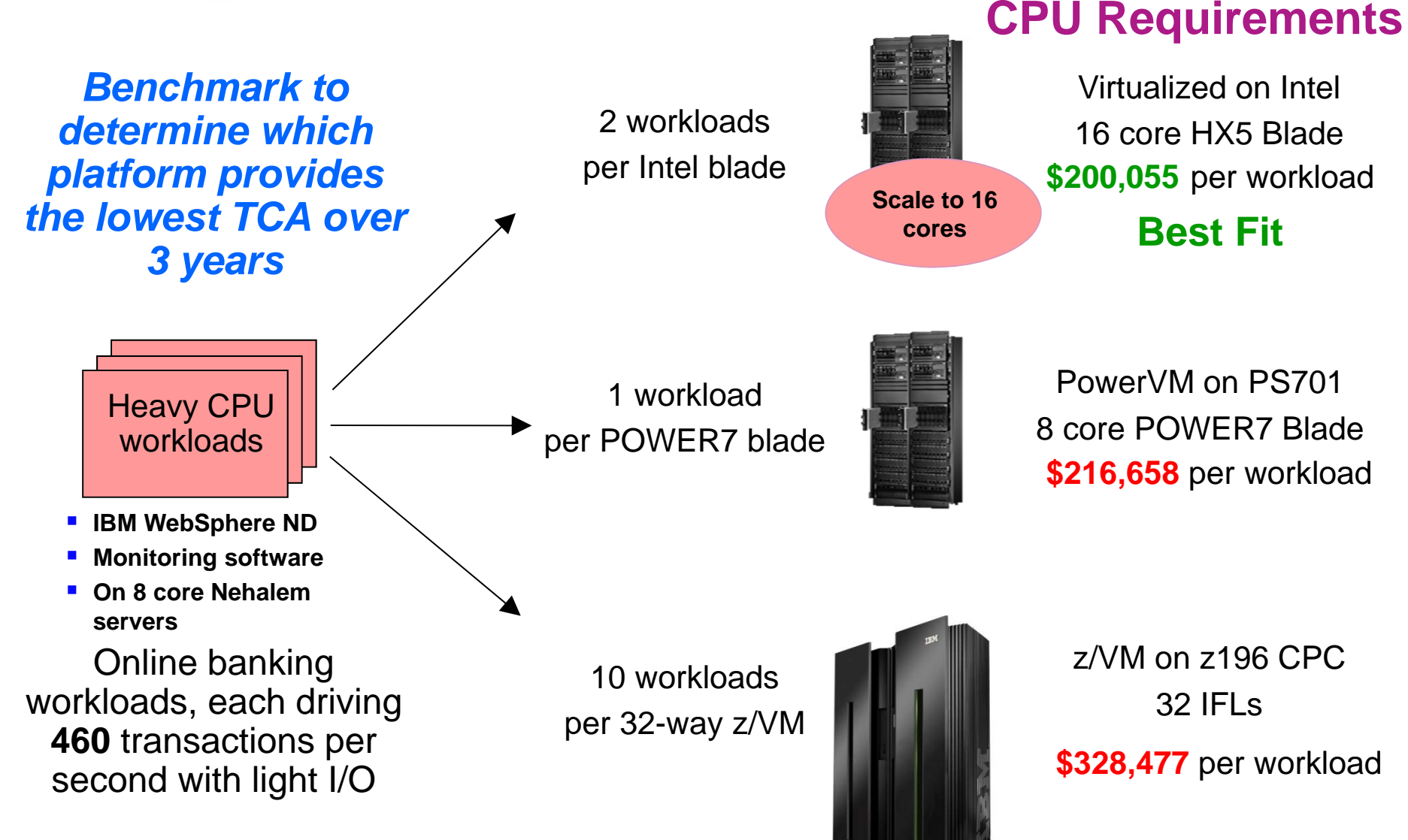

Consolidation ratios derived from IBM internal studies. HX5 2.13GHz 2ch/16co performance projected from x3550 2.66GHz 2ch/12co measurements. zBX with

© 2013 IBM Corporation **<sup>5</sup>**x blades is a statement of direction only. Results may vary based on customer workload profiles/characteristics. Prices will vary by country.

Maximizing the value of your mainframe

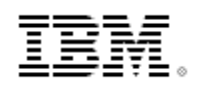

**Deploying Stand Alone Workloads With Light CPU Requirements**

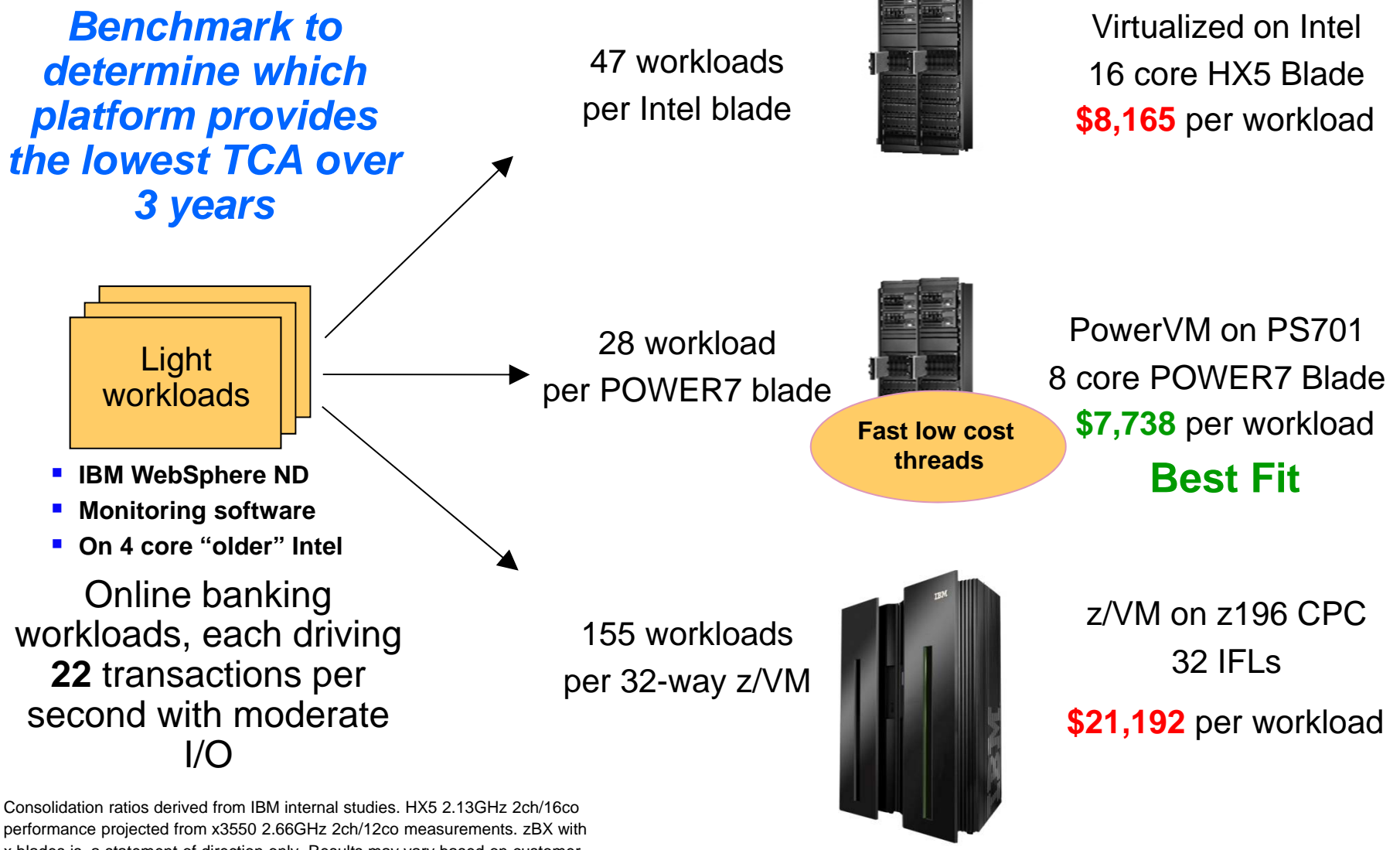

■ A biades is a statement of direction only. Results may vary based on customer<br>■ workload profiles/characteristics. Prices will vary by country. Maximizing the value of your mainframe △ △ △ x blades is a statement of direction only. Results may vary based on customer **6**

Maximizing the value of your mainframe

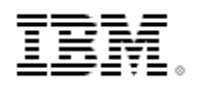

**Deploying Stand Alone Workloads With Heavy** 

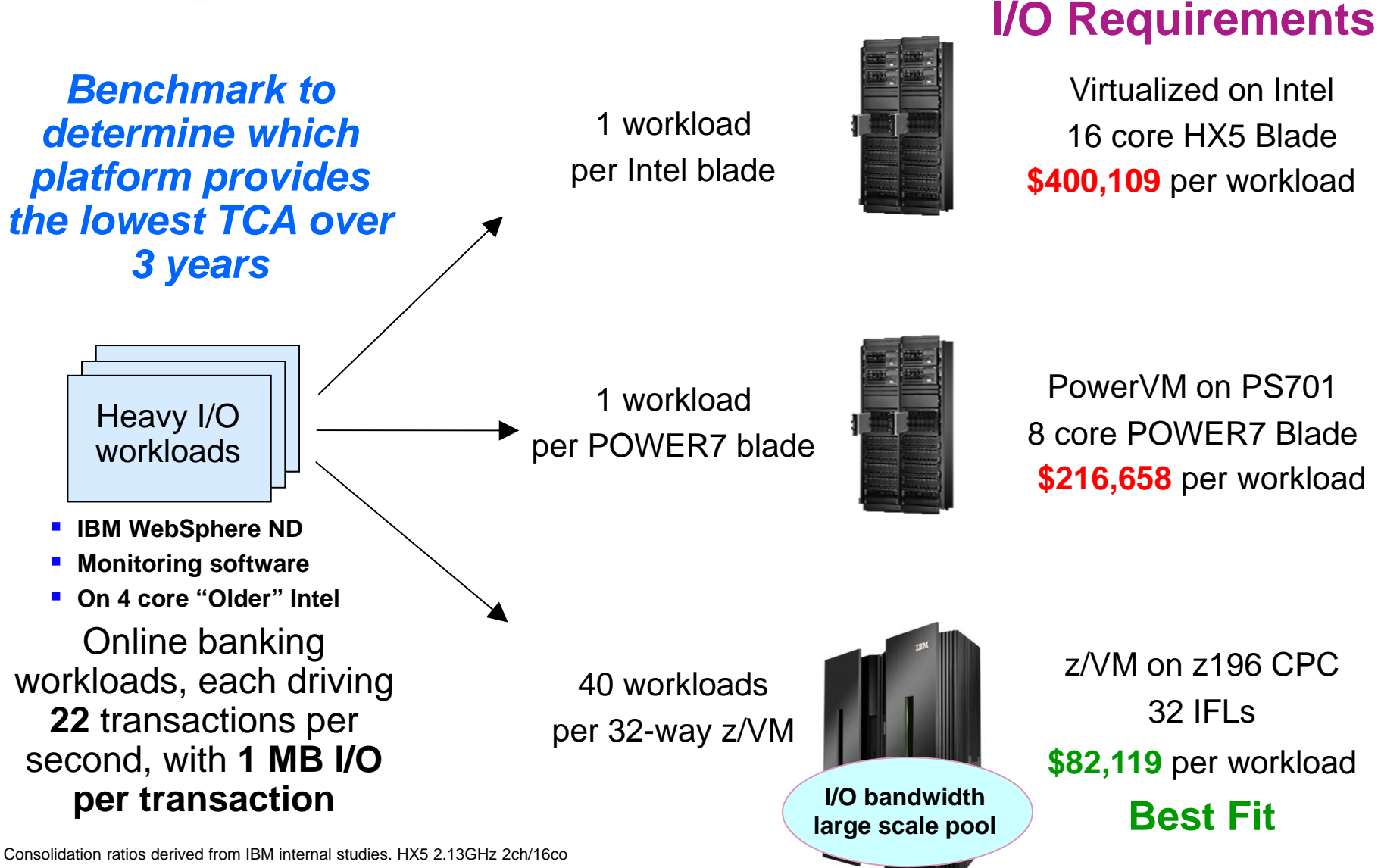

performance projected from x3550 2.66GHz 2ch/12co measurements. zBX with x blades is a statement of direction only. Results may vary based on customer

<u>waters is a statement of unection only</u>. Nessults may vary based on customer<br>7 workload profiles/characteristics. Prices will vary by country. Maximizing the value of your mainframe

Maximizing the value of your mainframe

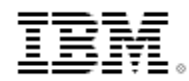

## **zEnterprise Has A Dedicated I/O Subsystem**

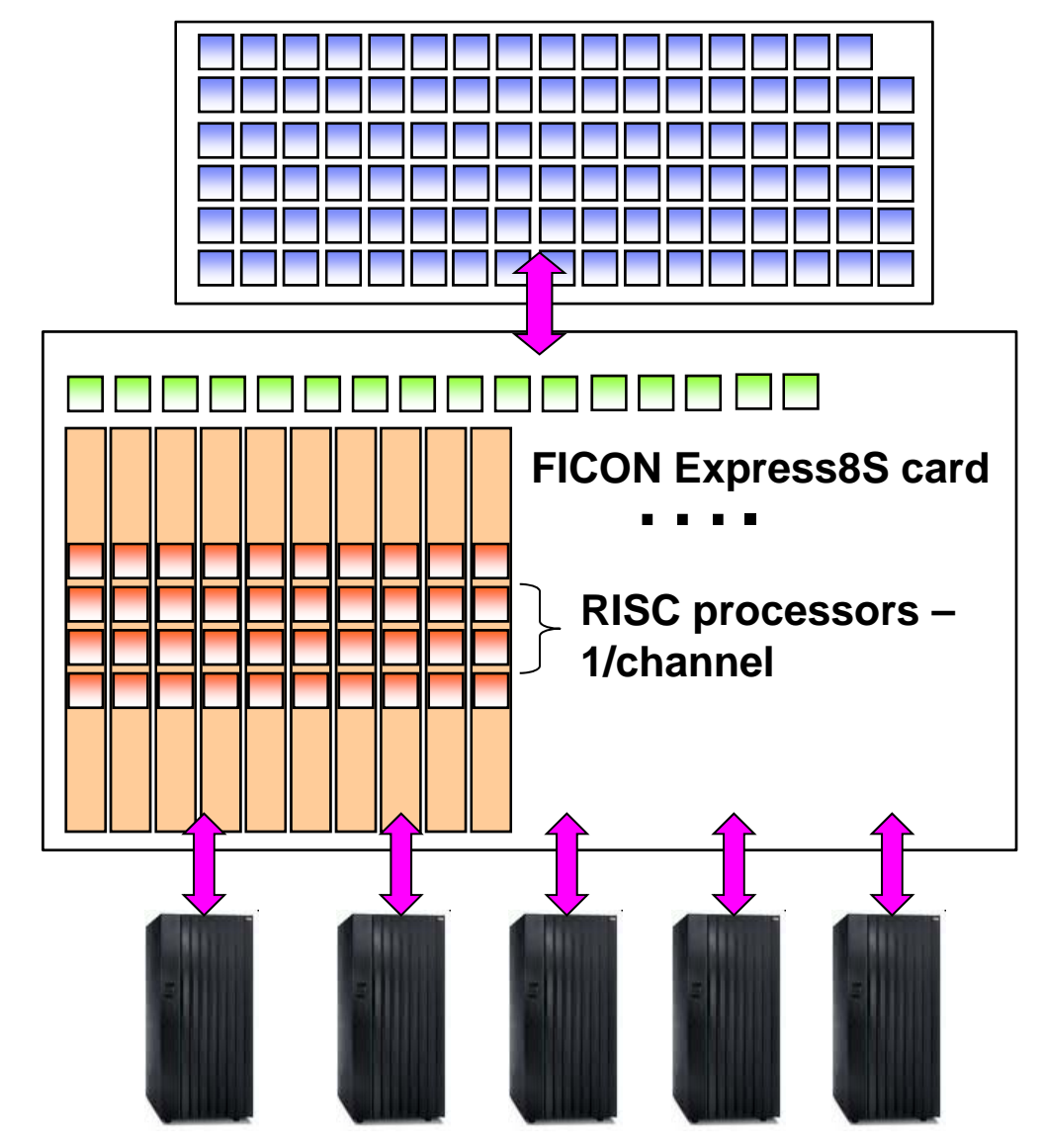

**EC12**

**For High I/O Bandwidth**

- **Up to 101 general purpose processors or Specialty Engines**
	- Execute business logic
- **Up to 16 System Assist Processors to manage I/O requests**
	- Can sustain up to **2.4M IOPS\***
- **Up to 160 physical FICON cards for I/O transfers**
	- Up to **320 RISC processors**
- **Up to 1,024 channels**
- П **IBM DS8800 Storage System**
	- Up to **440K IOPS capability**
- Delivers efficiency at scale

\* Recommend 70% max SAP Utilization – 1.7M IOPSNumbers represent High Performance FICON traffic

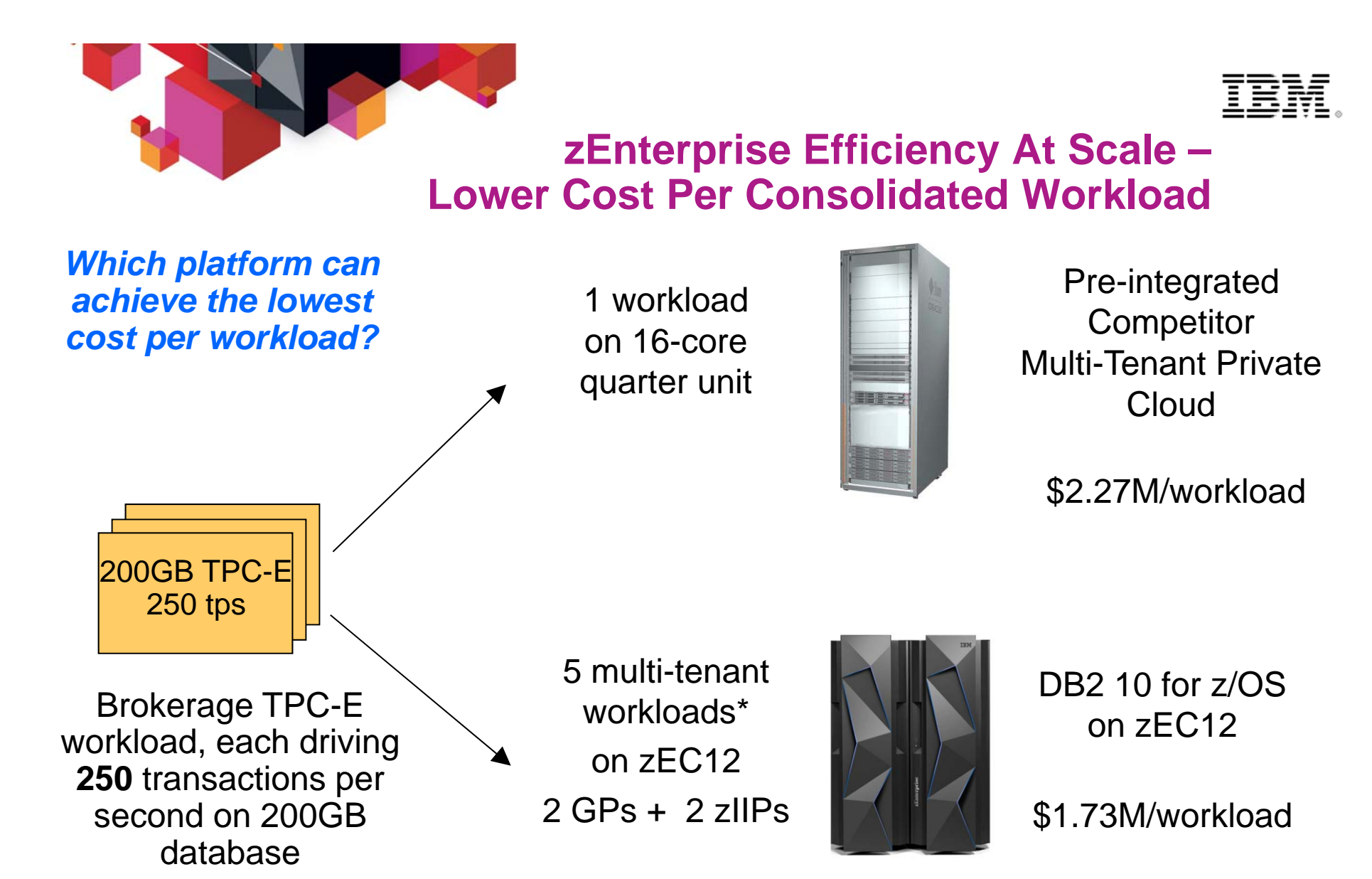

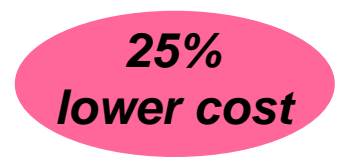

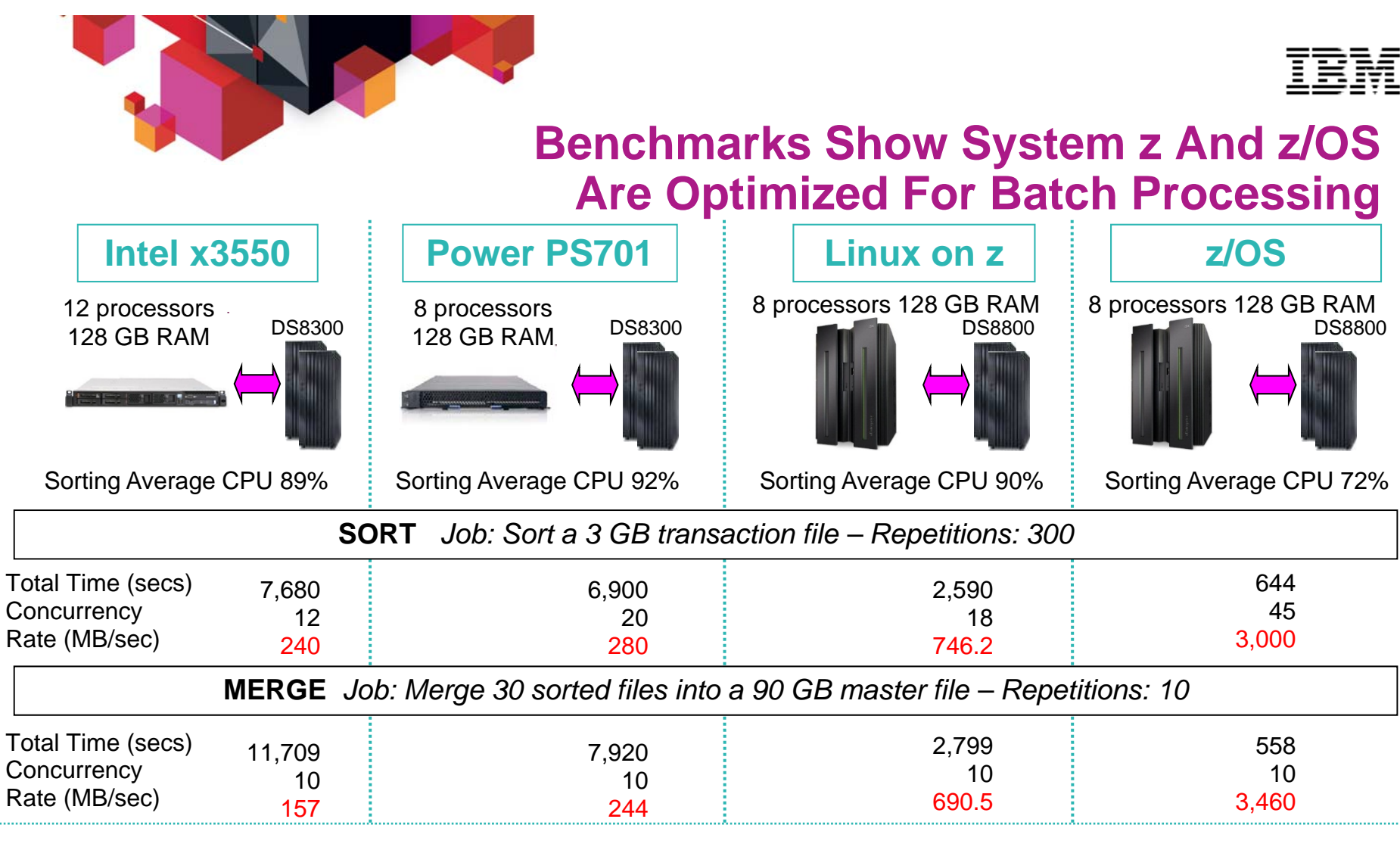

#### **Results:**

- **1. Running same software, x86 batch window is 3.6x greater than System z**
- **2. On System z, Linux batch window is 4.5x greater than z/OS**
- **3. Off-loading batch from z/OS to x86 leads to as much as 16x increase in batch window**

 $_{\odot}$ 

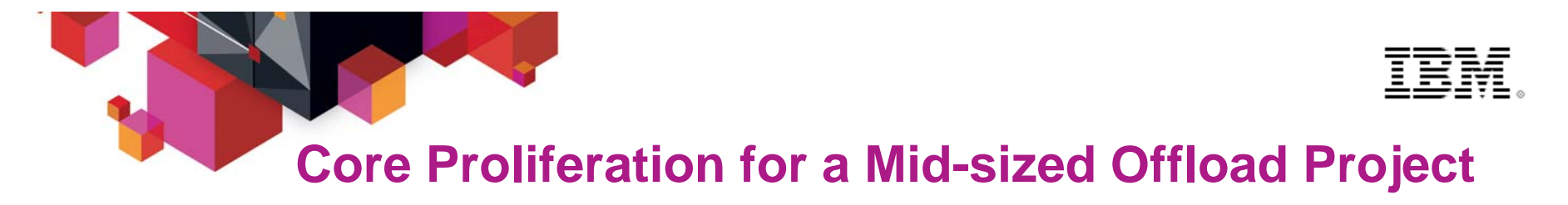

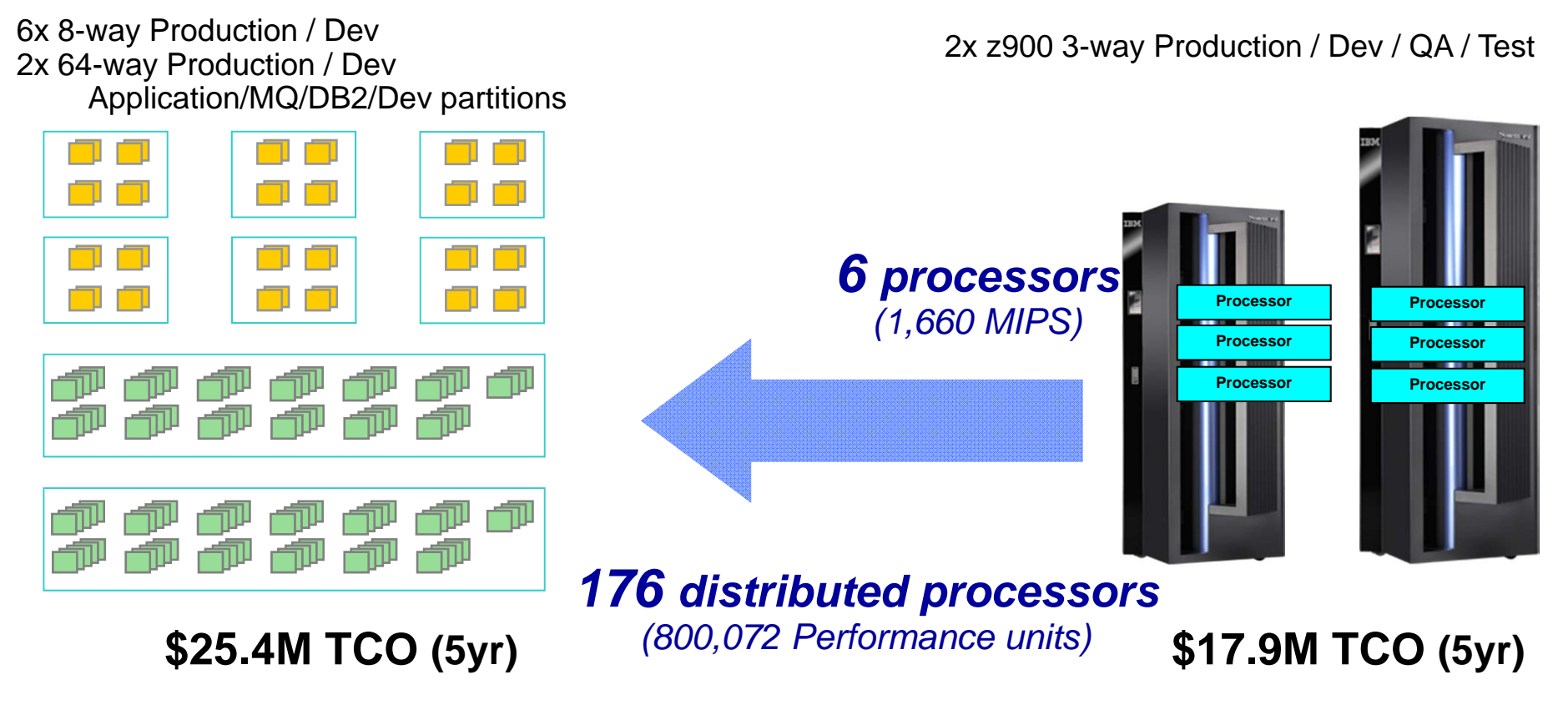

#### **482 Performance Units per MIPS**

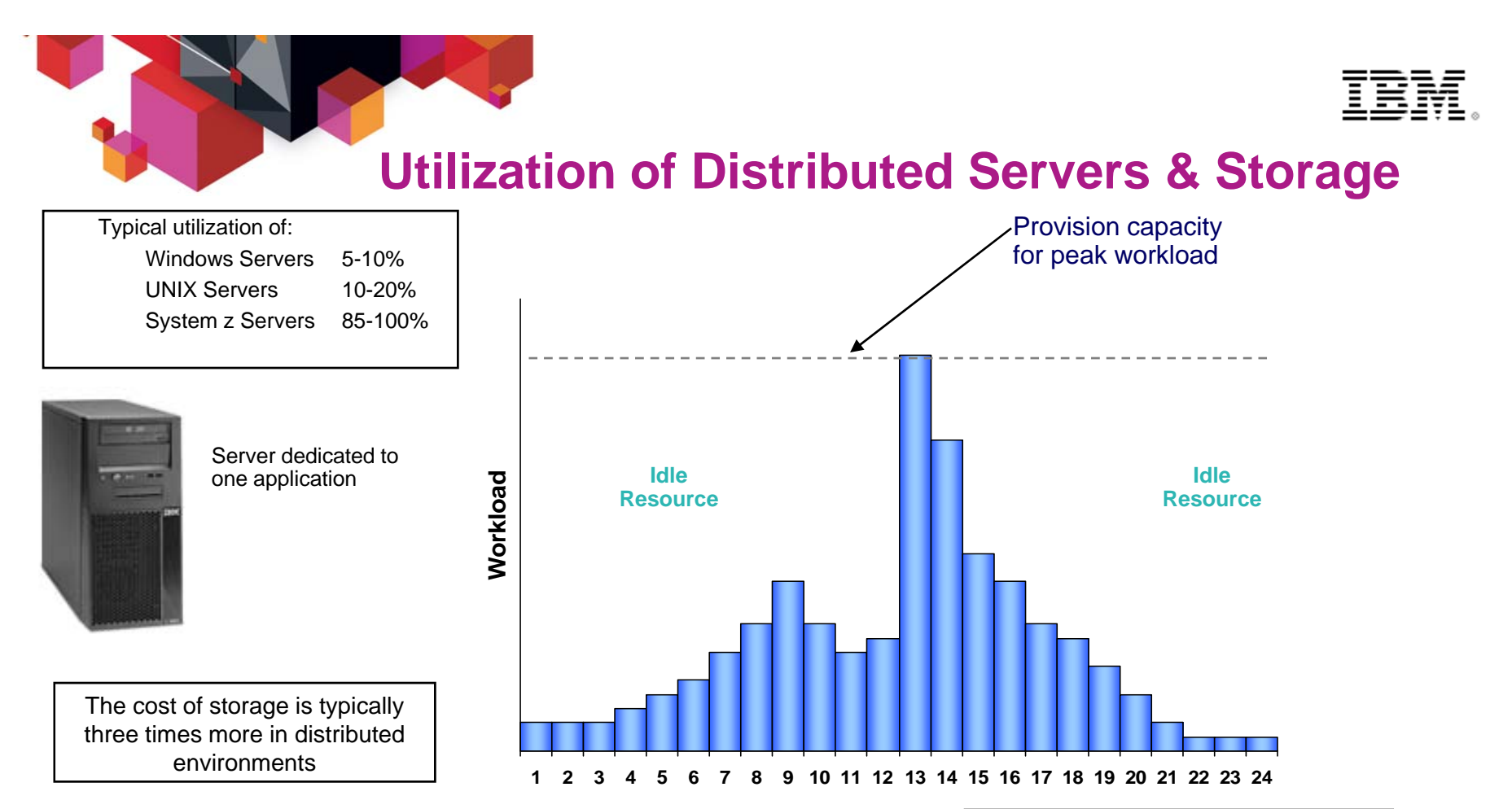

#### **Storage Allocation**

- Application-specific resulting in over-allocations
- Fine grained storage allocation mechanisms characteristic of mainframe storage are uncommon in distributed environments.
- **Storage Utilization**
	- Single digit utilization for distributed environments is not uncommon
	- Storage utilization of 80% + is typical for mainframe
- **Storage Management**
	- Data disaster recovery, synchronization, and transfer requirements add complexity and cost

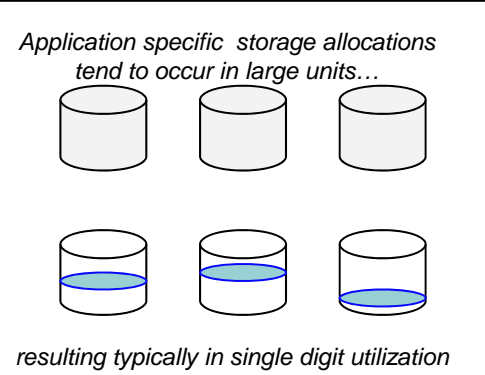

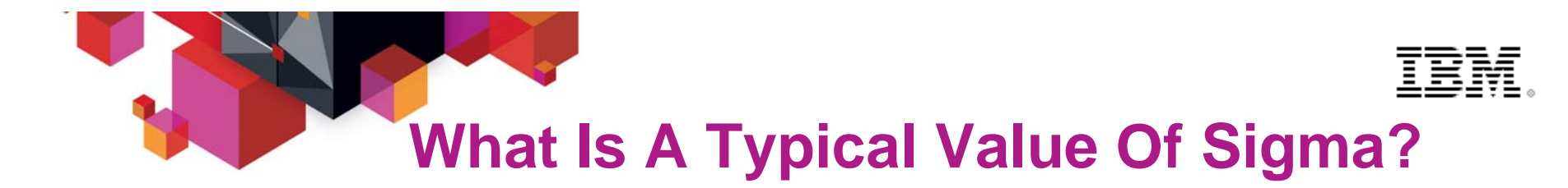

## **IBM Survey Of Workload Variability In 3200 Servers**

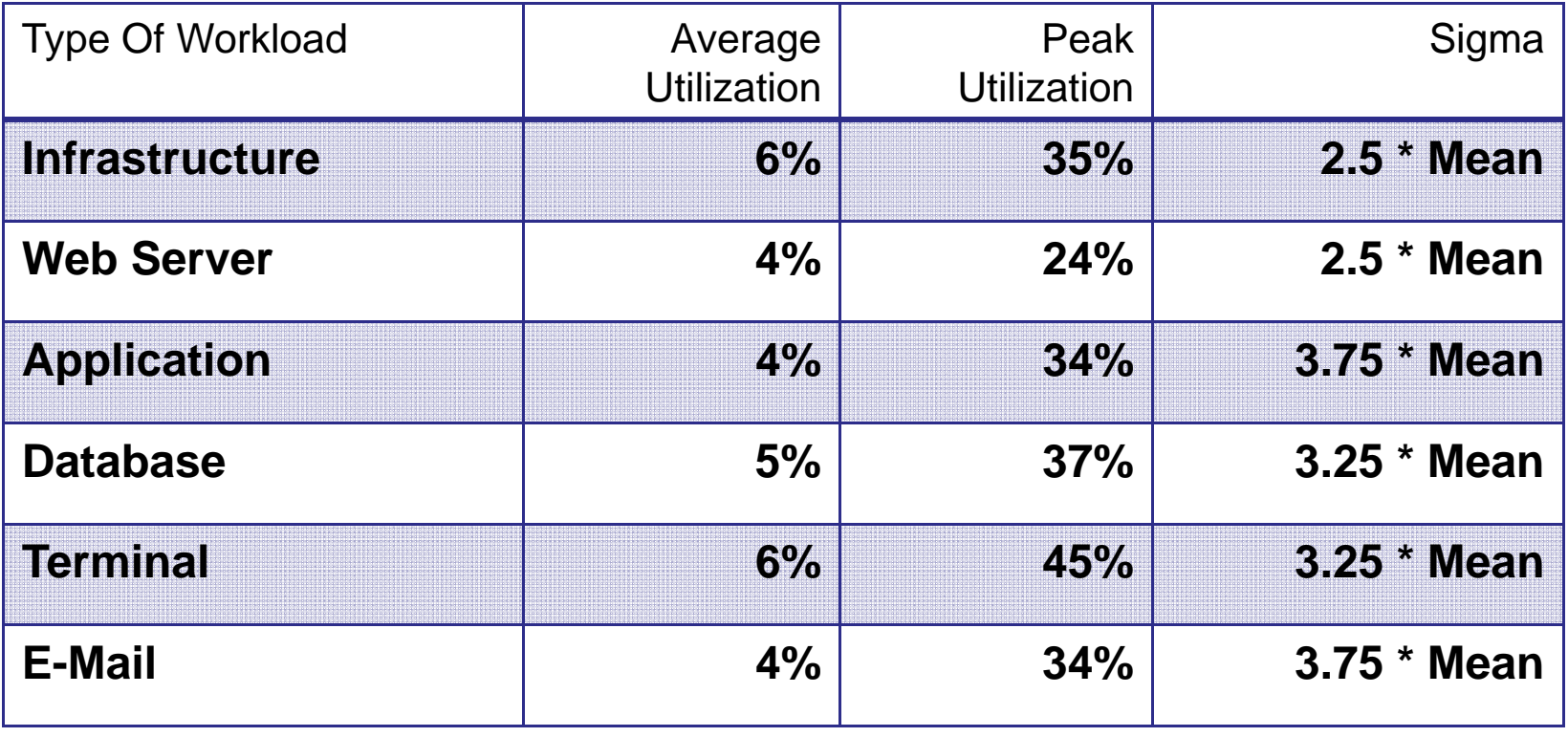

#### **IBM System x™ Servers and VMware Virtual Machine Sizing Guide**

**Legacy workloads on XEON 2.5-2.8GHz Servers**

Normal probability distribution

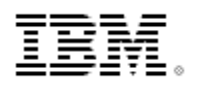

### **New Workload Scenarios – Beware BenchmarksStress test benchmarks have no variability!**

- They drive the system under test to100% utilization with no variation
- Comparing mean throughputs at 100% utilization doesn't give a realistic view of the resources required for deployment

Running a new workload with variability Sigma=2.5\*Mean requires processing capacity equal to **6 times the Mean** workload demand

Adding a new workload to a pool of 256 existing workloads will require incremental processing capacity equal\* to the **Mean** workload demand

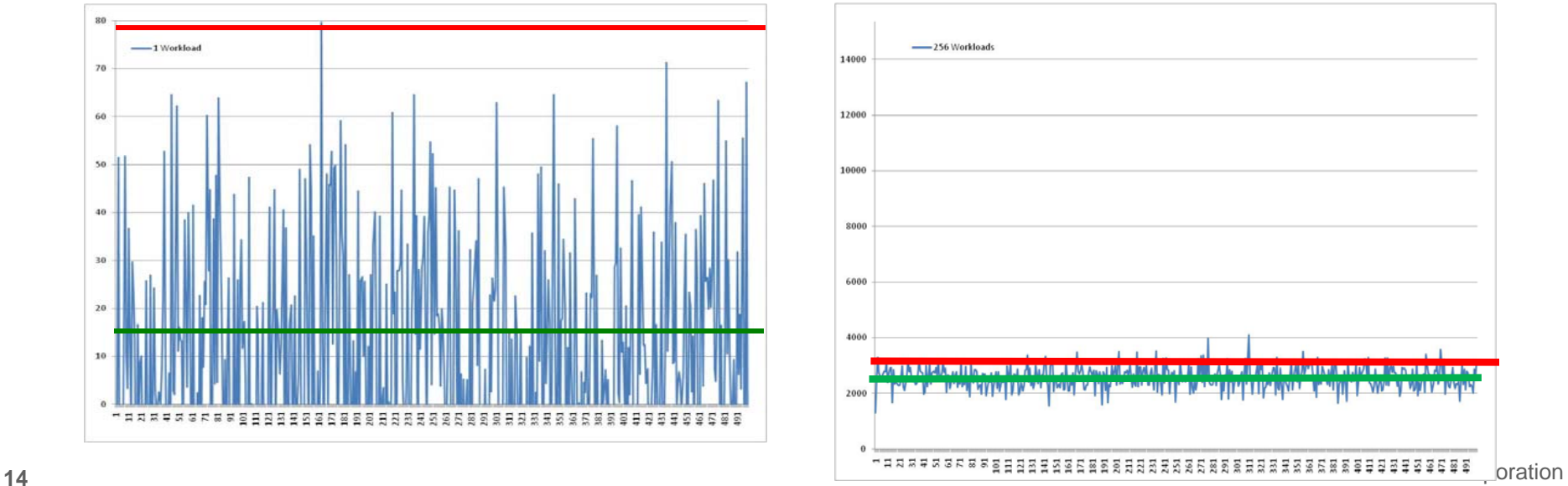

\* If we add one more workload to a pool of 256 consolidated workloads the computing resource required for the pool goes up by 1.00047 \* Mean

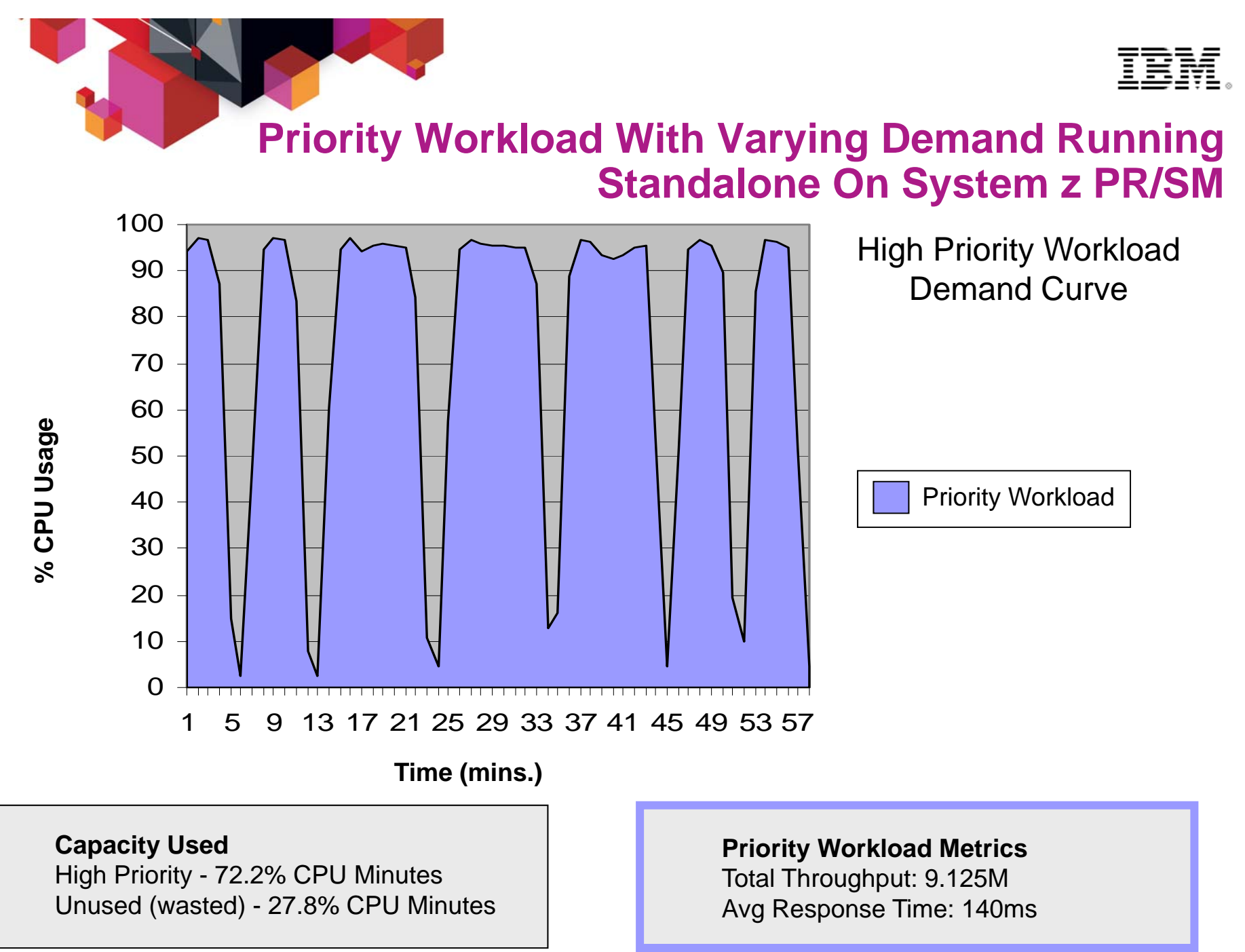

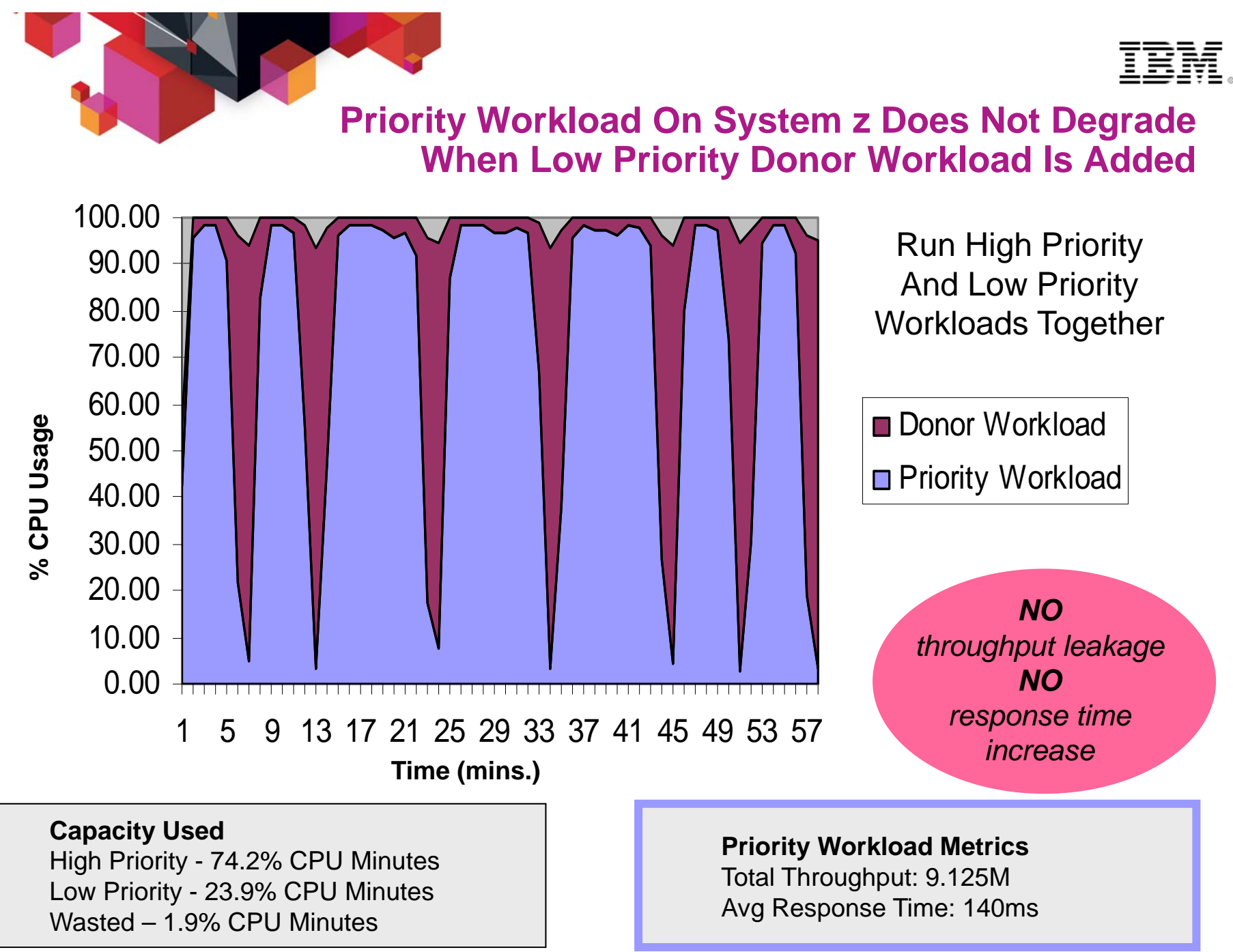

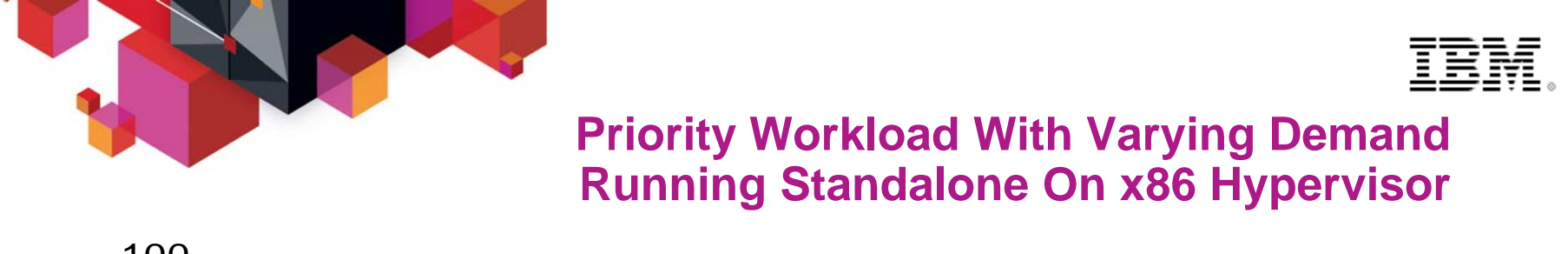

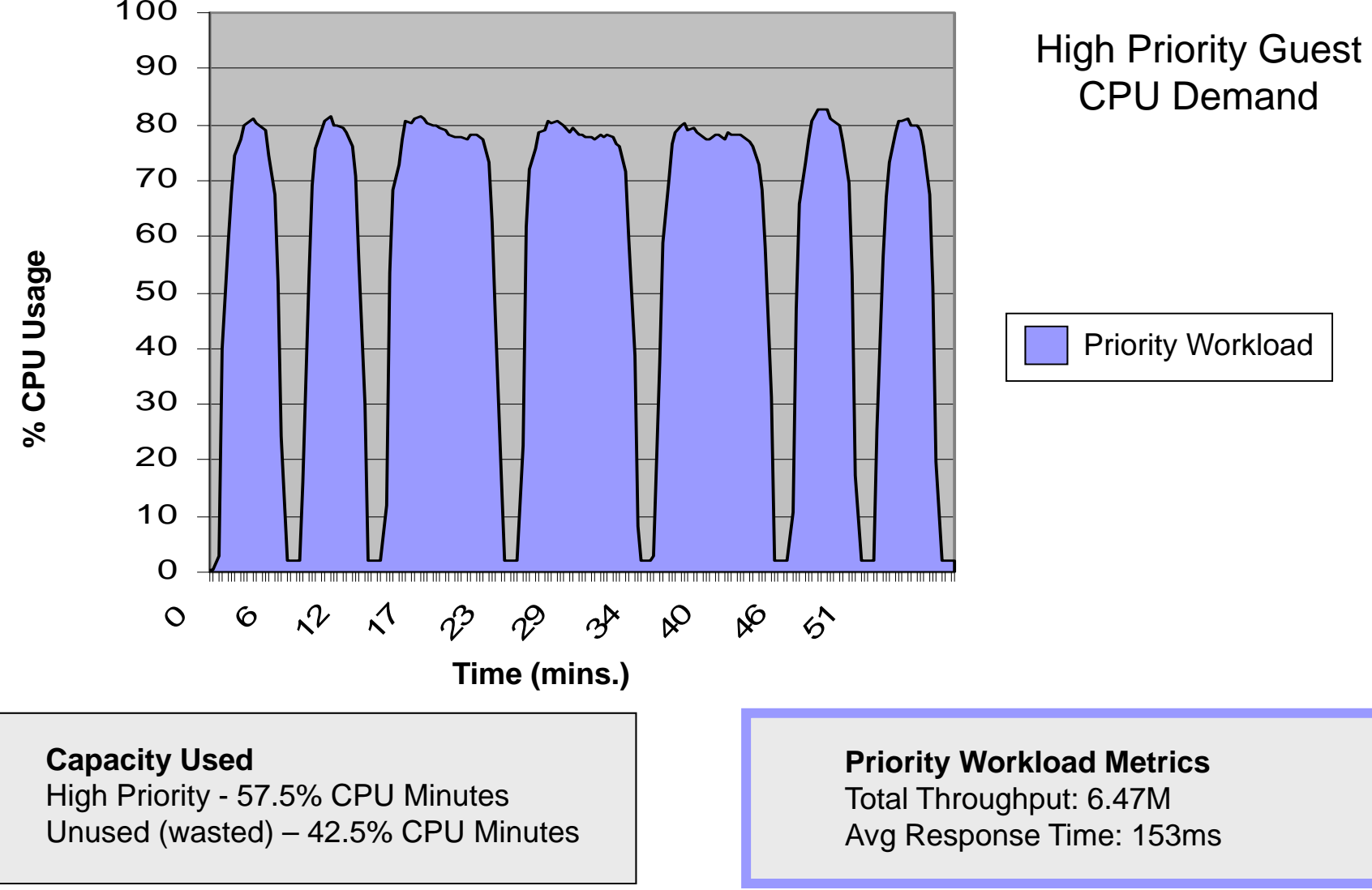

**Priority Workload On x86 Hypervisor Degrades Severely When Low Priority Workload Is Added**

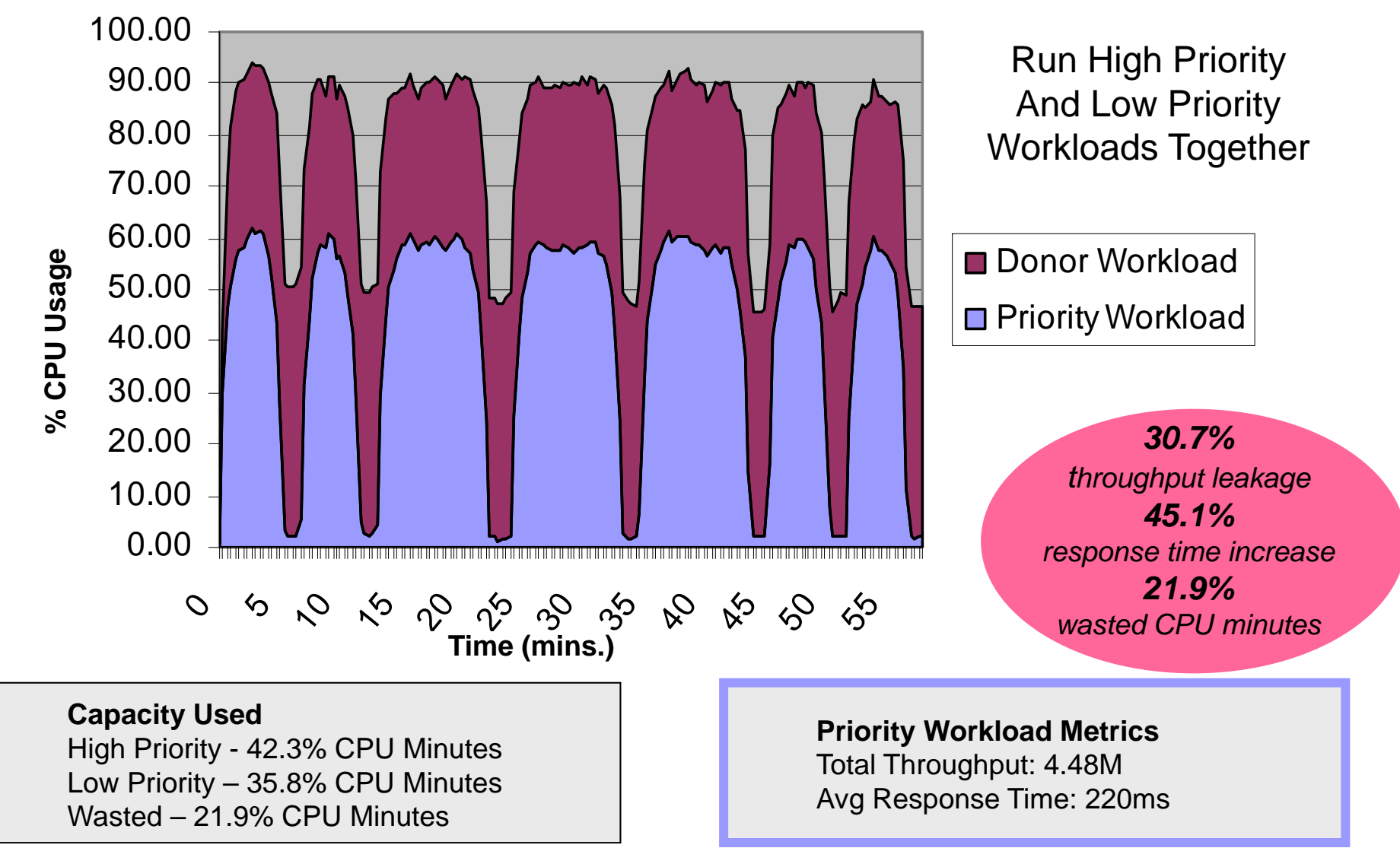

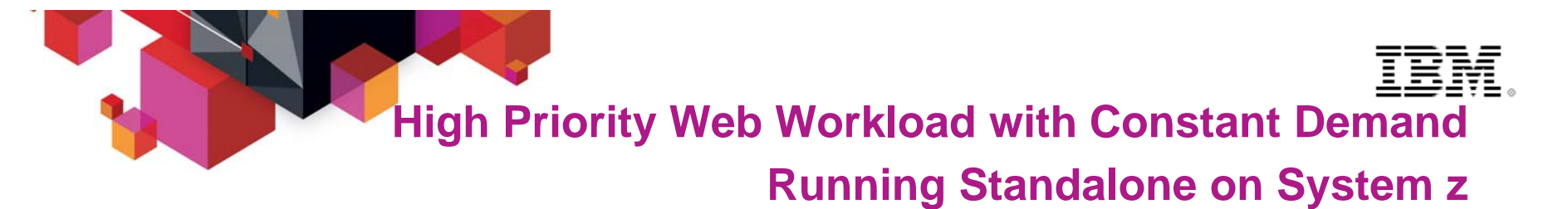

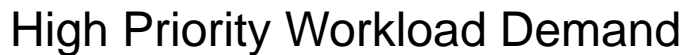

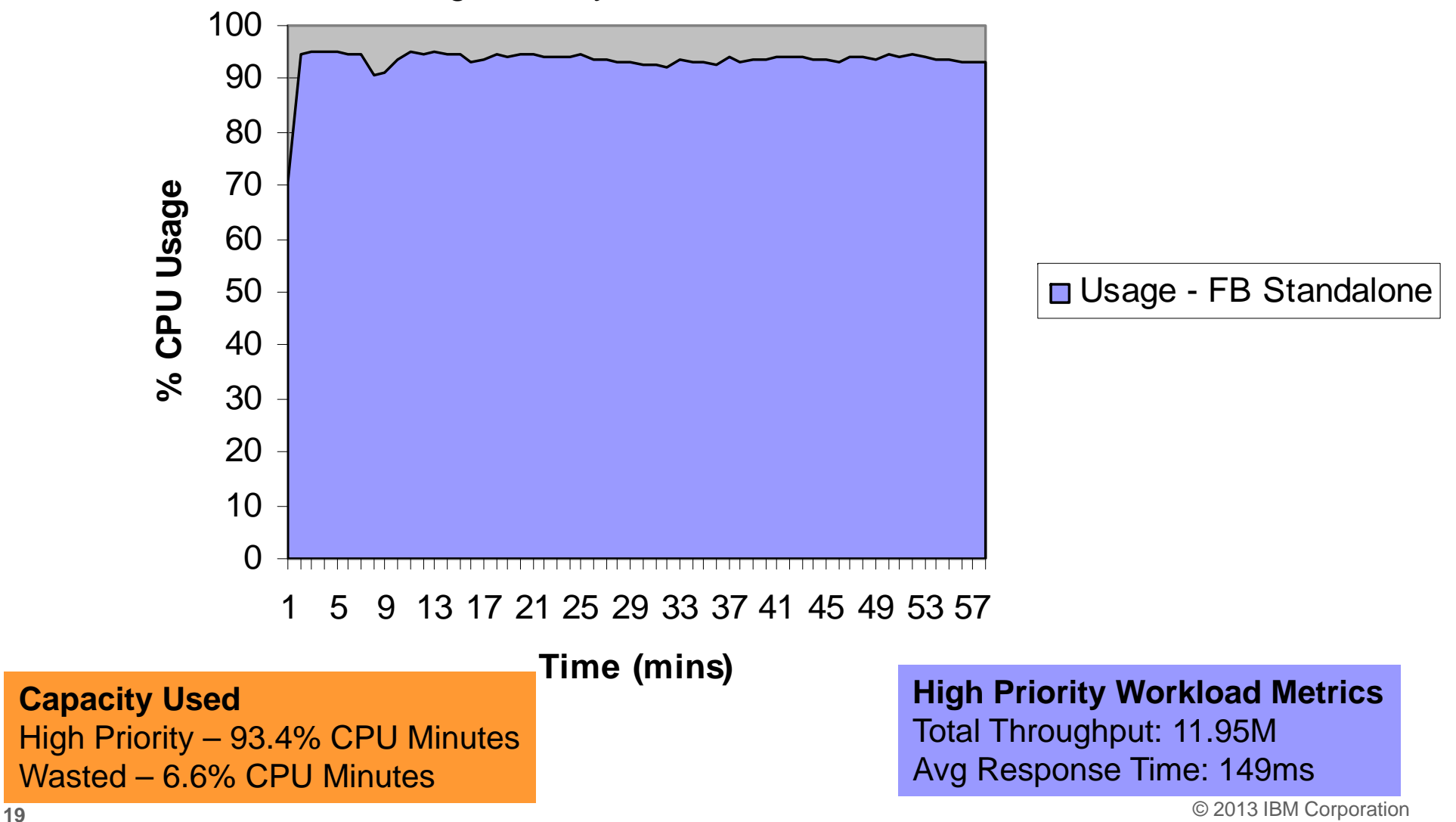

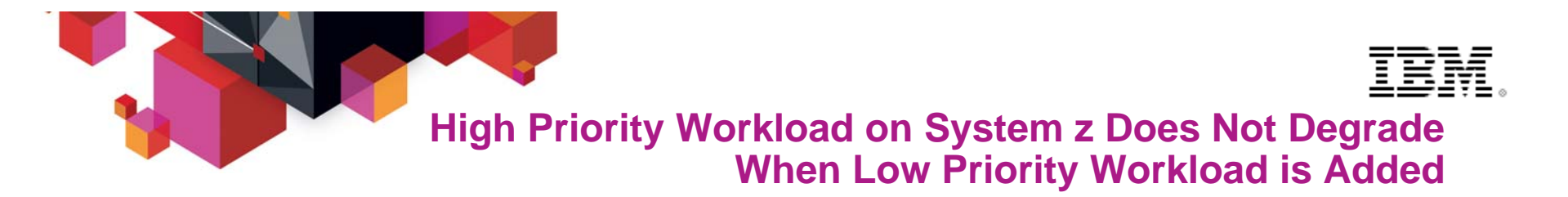

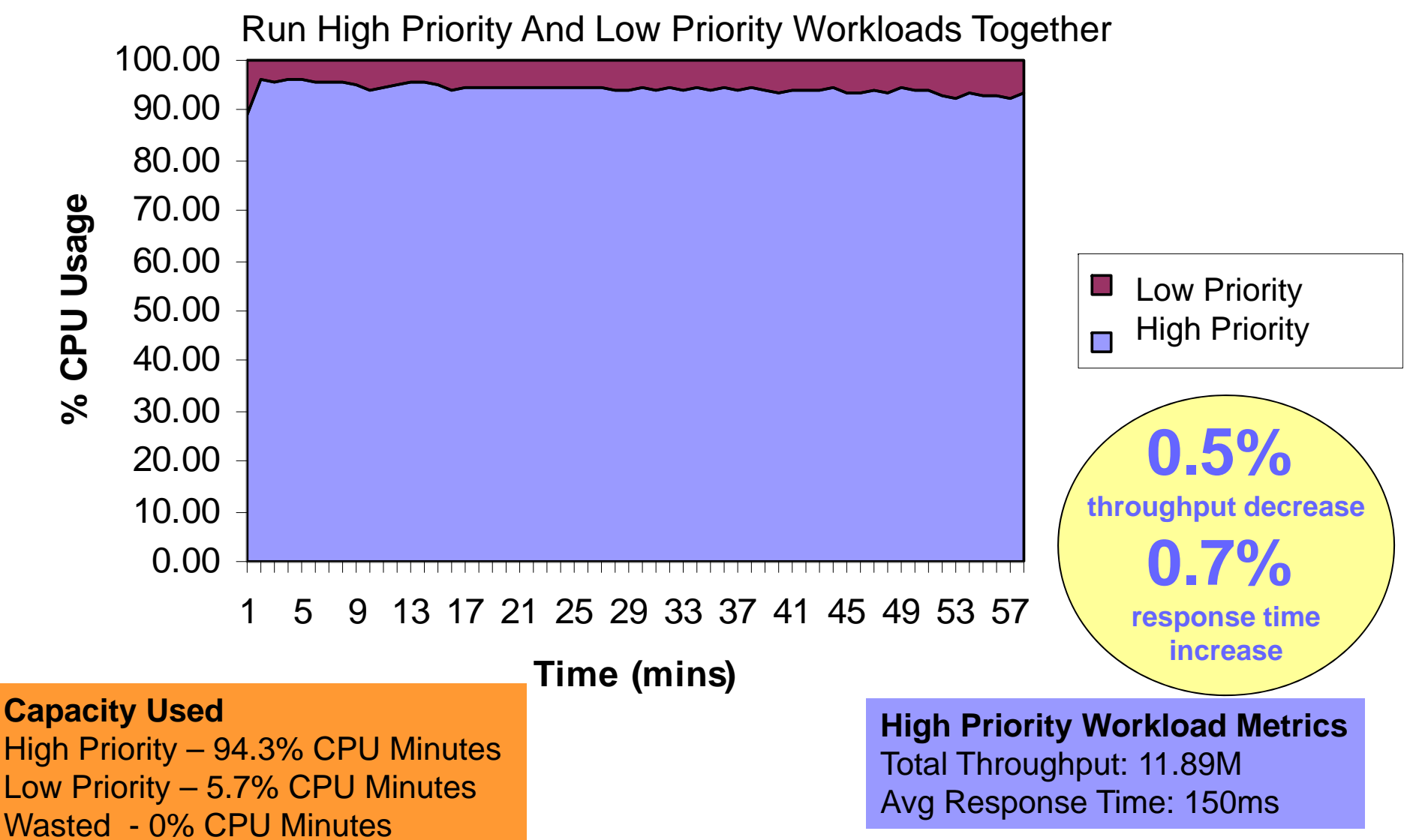

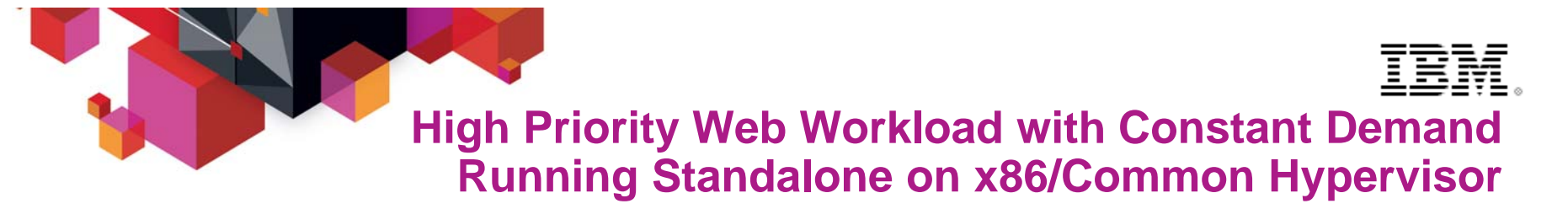

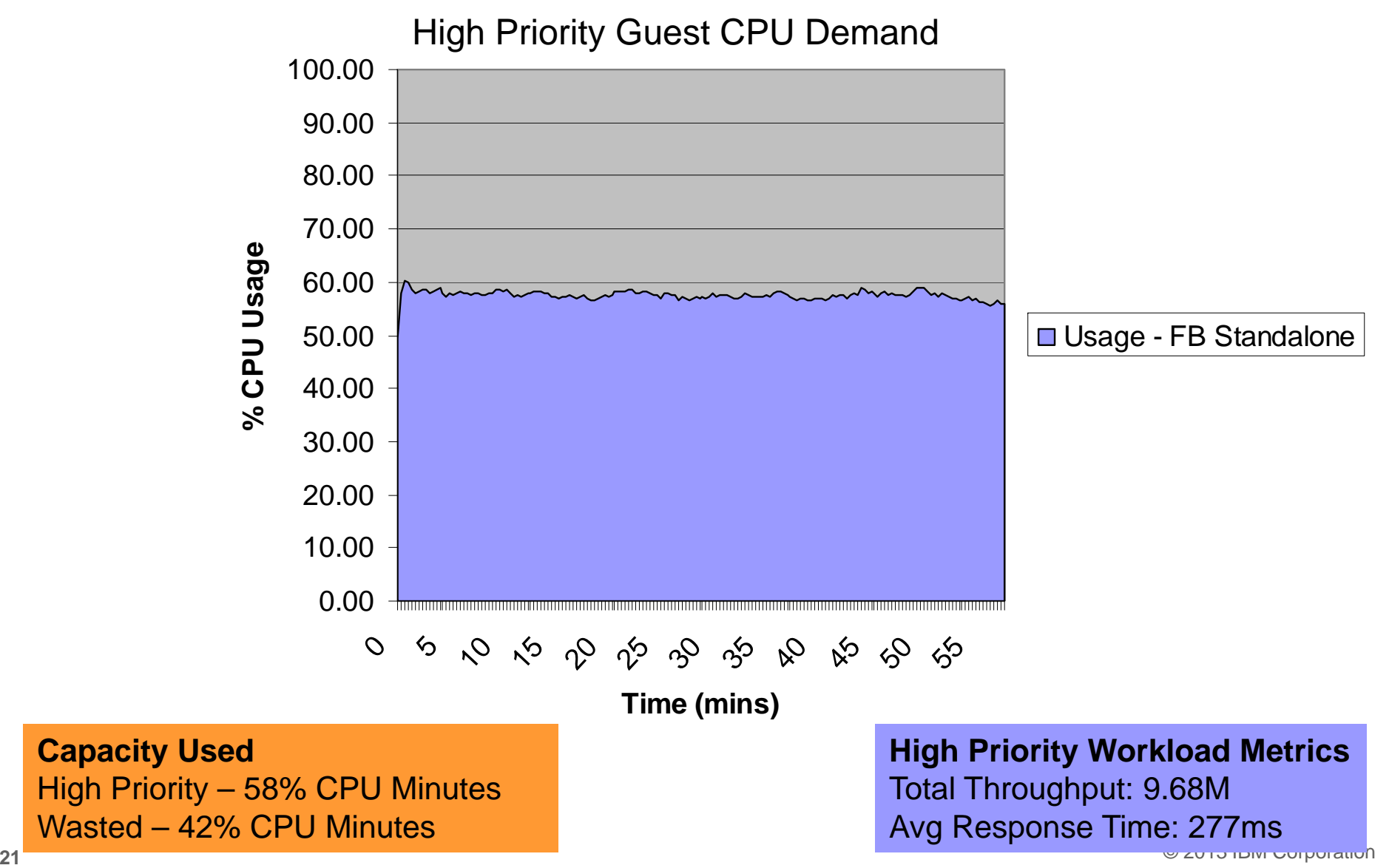

# **Severely When Low Priority Workload is Added**

![](_page_21_Figure_1.jpeg)

![](_page_22_Picture_0.jpeg)

**Deliver High And Low Priority Workloads Together While Maintaining SLA**

![](_page_22_Figure_2.jpeg)

© 2013 IBM Corporation **<sup>23</sup>**profiles/characteristics. Prices will vary by country. Consolidation ratios derived from IBM internal studies.. zEC12 numbers derived from measurements on z196. Results may vary based on customer workload

![](_page_23_Picture_0.jpeg)

![](_page_23_Figure_1.jpeg)

Classic ETL or Data Warehouse Pattern. Very High Utilization for multiple Hours. But also many Missing Data Points

© 2013 IBM Corporation 00:00 mon 05 march to 24:00 sun 18 march.\* graph shows (only) 195 hourly data points.

## **What is "Mainframe Blockade"?**

![](_page_24_Figure_1.jpeg)

![](_page_25_Picture_0.jpeg)

## **"Mainframe Blockade" Can Result in Significant Capacity Burn**

![](_page_25_Figure_2.jpeg)

#### **A large European bank:**

- $\geq 120$  database images created from bulk data transfers
- $\geq 1,000$  applications on 750 cores with 14,000 software titles
- $\triangleright$  ETL consuming 28% of total distributed cores and **16% of total MIPS**

#### **A large Asian bank:**

- $\triangleright$  One mainframe devoted exclusively to bulk data transfers
- $\triangleright$  ETL consuming 8% of total distributed core and **18% of total MIPS**

## **Data Transfer is Mistakenly Perceived**

## **to be Insignificant, But Tests Show Times Add Up…**

![](_page_26_Picture_292.jpeg)

\* Estimates based on measurements from previous FTP test

 $\sim$ 

\*\* Estimate based on work performed

## **And the Cost of Data Transfer Adds Up Also!**

![](_page_27_Figure_1.jpeg)

ĪĒM

![](_page_28_Picture_0.jpeg)

![](_page_28_Picture_1.jpeg)

**\$2,861,600**

**\$4,466,140**

**\$22,207**

**\$143,090**

**\$5,880**

**\$51,960**

## **Here is a Typical Situation…**

![](_page_28_Figure_3.jpeg)

**4 yr. amortized cost summary**

© 2013 IBM Corporation **<sup>29</sup>**assume 2 switches and 2 T3 WAN connections. Source: CPO internal study. Assume dist. send and load is same cost as receive and load.. Also,

![](_page_29_Figure_0.jpeg)

![](_page_29_Figure_1.jpeg)

![](_page_30_Figure_0.jpeg)

## **Clusters Grow Database Processing Power Beyond Single Server Solutions**

## **DB2 for z/OS**

Centralized Coupling Facility Design

![](_page_30_Figure_4.jpeg)

Efficient lock and buffer management achieve near linear scalability

**Oracle RAC** 

Distributed Design

![](_page_30_Figure_8.jpeg)

Inefficient distributed locking and buffer management limits scaling

![](_page_31_Picture_0.jpeg)

**zEnterprise Is Optimized For Operational Analytics**

#### **Quarter Unit StandalonePre-integrated Competitor**

![](_page_31_Picture_3.jpeg)

**Unit Cost** (3yr TCA) **\$905/RpH**

![](_page_31_Picture_124.jpeg)

#### **IBM zEnterprise**

![](_page_31_Figure_7.jpeg)

#### **Unit Cost** (3yr TCA) **\$71/RpH**

![](_page_31_Picture_125.jpeg)

Source: Customer Study running 161,166 concurrent reports. Intermediate and complex reports automatically redirected to IBM DB2 Analytics Accelerator for z/OS. Results may vary based on customer workload profiles/characteristics. Note: Indicative ISAS 9700 pricing only internal to IBM, quotes to customer require a formal pricing request with configurations.

*10x performance at 1/10 the cost!*

![](_page_32_Picture_0.jpeg)

## **System z Labor Cost Trends Favor A Centralized Approach To Management**

![](_page_32_Figure_2.jpeg)

Large scale consolidation and structured management practices drive increases in labor productivity

Small scale consolidation achieves lesser gains

## **The more workloads you consolidate and manage with structured practices… the lower the management labor cost**<br>Source: IBM Scorpion Studies

![](_page_33_Picture_0.jpeg)

![](_page_33_Picture_1.jpeg)

## **Accumulated Field Data For Labor Costs**

- **Average of quoted infrastructure labor costs**
	- – **30.7** servers per FTE (dedicated Intel servers)
		- **67.8** hours per year per server for hardware and software tasks
	- – **52.5** Virtual Machines per FTE (virtualized Intel servers)
		- **39.6** hours per year per Virtual Machine for software tasks and amortized hardware tasks
		- Typical 8 Virtual Machines per physical server

#### ٠ **Best fit data indicates**

- Hardware tasks are **32** hours per physical server per year
	- Assume this applies to Intel or Power servers
	- Internal IBM studies estimate 320 hours per IFL for zLinux scenarios
- Software tasks are **36** hours per software image per year
	- Assume this applies to all distributed and zLinux software images

Labor model based on customer data from IBM studies

![](_page_34_Picture_0.jpeg)

**Five Key IT Processes For Infrastructure Administration**

**Time spent on each activity**

![](_page_34_Figure_3.jpeg)

![](_page_35_Figure_0.jpeg)

## **zManager Labor Cost Reduction Benefits Case Study**

![](_page_35_Figure_2.jpeg)

![](_page_36_Figure_0.jpeg)

![](_page_37_Picture_85.jpeg)

![](_page_37_Picture_1.jpeg)

![](_page_37_Picture_2.jpeg)

![](_page_38_Picture_0.jpeg)

![](_page_38_Picture_1.jpeg)

#### **Updated Annual Operations Cost Per Small Server Image**

![](_page_38_Picture_65.jpeg)

#### Source: IBM Eagle Studies

![](_page_39_Picture_0.jpeg)

$$
\overline{\mathbb{I}\mathbb{B}}\overline{\mathbb{M}}.
$$

#### **Updated Annual Operations Cost Per Small Server Image**

![](_page_39_Picture_69.jpeg)

Source: IBM Eagle Studies, IBM ECM project

![](_page_40_Picture_0.jpeg)

![](_page_40_Picture_2.jpeg)

**Consolidation On Linux For System z**

### **Oracle Consolidations on Linux for System z**

Major Transportation Company: Software costs reduced by 84%, TCO reduced by 50%

Middle East Bank:Software costs reduced by 76%, TCO reduced by 64%

#### **IBM's 'Big Green' Consolidation Project**

Distributed servers running variety of workloads consolidated onto Linux for System z Average across-the-board reduction in TCO of 70%

Planned ratio for continued consolidation to z196s

Projected ratio for continued consolidation to zNext

*46 : 150 : 1*

Distributed cores to IFLs

Distributed servers to mainframes

![](_page_40_Picture_15.jpeg)

![](_page_41_Picture_0.jpeg)

![](_page_41_Picture_1.jpeg)

![](_page_41_Picture_2.jpeg)

- **Cost per workload is the key metric for the new IT economics**
	- Mainframe cost per work goes down as workload increases

![](_page_41_Picture_5.jpeg)

- **Fit for purpose reduces cost of acquisition per workload**
- **zEnterprise's integrated management reduces cost per workload with extreme automation for simplicity**

![](_page_42_Picture_0.jpeg)

![](_page_42_Picture_1.jpeg)

![](_page_42_Picture_2.jpeg)

![](_page_43_Picture_0.jpeg)

![](_page_43_Picture_1.jpeg)

## **The Savings Are Cumulative**

![](_page_43_Picture_117.jpeg)

![](_page_44_Picture_0.jpeg)

![](_page_44_Picture_1.jpeg)

## **Cost Ratios in all TCO Studies**

#### **Average Cost Ratios (z vs Distributed)**

![](_page_44_Picture_212.jpeg)